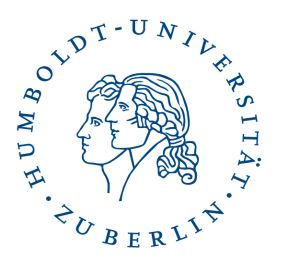

# **Merkblatt für die Anfertigung von Studienarbeiten (§ 6 PO 2015)**

## **I. Technische Hinweise**

#### **1. Umfang und Form**

## **a) Zeichenzahl:**

maximal 62.000 Zeichen ohne Leerzeichen inklusive Fußnoten; nicht eingerechnet werden Titelblatt, Gliederung, Literatur- und ggf. Abkürzungsverzeichnis, ggf. Rechtsprechungsverzeichnis sowie Schlussversicherung.

## **b) Form:**

einseitig bedruckte Blätter

#### **c) Schrift:**

Text: 1,5-facher Zeilenabstand, Proportionalschrift (z.B. Times New Roman 12 Pkt. oder Verdana 10 Pkt.), Rand: 7 cm links und 1,5 cm oben, unten und rechts.

Fußnoten: einfacher Zeilenabstand, Schriftgröße z.B. Times New Roman 10 Pkt. oder Verdana 8 Pkt.

#### **2. Themenvergabe und Bearbeitungszeit**

Es gibt feststehende Termine. Im **Wintersemester** wird **ein** Vergabetermin angeboten, regelmäßig am Beginn der zweiten vorlesungsfreien Woche (nach den Schwerpunktklausuren).

Im **Sommersemester** gibt es **zwei** Vergabetermine. Der erste Termin ist in der Regel der Montag der zweiten vorlesungsfreien Woche (nach den mündlichen Schwerpunktprüfungen) und der zweite Vergabetermin findet zwei bis drei Wochen später statt.

Die Bearbeitungszeit beträgt **sechs Wochen** ab Ausgabe des Themas (Fristberechnung gemäß §§ 186–193 BGB).

## **3. Struktur der Arbeit**

a) Die Arbeit besteht aus folgenden Teilen:

- I. Titelblatt
- II. Gliederung mit Seitenzahlen
- III. Literaturverzeichnis (Autor\*innen in alphabetischer Reihenfolge)
- IV. (ggf. Rechtsprechungs-/Abkürzungsverzeichnis)
- V. Text
- VI. Schlussversicherung

Die dem Text vorangestellten Seiten werden mit römischen Zahlen, die Seiten der eigentlichen Bearbeitung mit arabischen Zahlen nummeriert.

#### **b) Angaben auf dem Titelblatt**

- Name und Vorname Bearbeiter\*in
- Schwerpunktbereich
- Thema der Arbeit
- Name Themensteller\*in

#### **Keine Matrikelnummer!**

#### **c) Gliederung**

Als Gliederung eignet sich für juristische Arbeiten das alpha-numerische System am besten. Andere gängige Gliederungssysteme sind möglich.

Beispiel:

 $\Delta$ I. 1. a) aa) (1) (2) bb) b) 2. II. B. (...)

## **d) Literaturverzeichnis**

Das Literaturverzeichnis enthält sämtliche, aber auch nur die im Text zitierten Schriften, nicht aber Rechtsprechung, Gesetze, Gesetzesmaterialien oder Sammelbände als solche (hier sind die einzelnen Aufsätze aufzuführen, die zitiert wurden). Die Schriften sind alphabetisch nach Verfasser\*innen (bzw. Herausgeber\*innen, in manchen Fällen auch Sachtiteln [z.B. "Münchener Kommentar"]) zu ordnen. Wird in der Arbeit umfangreich die Rechtsprechung ausgewertet, kann gegebenenfalls ein separates Rechtsprechungsverzeichnis angelegt werden.

Kommentare, Lehrbücher und Monographien sind mit Verfasser\*innen bzw. Herausgeber\*innen (Name, Vorname), Titel, Auflage (wenn nicht "1."), Erscheinungsort und -jahr anzugeben. Es sind grundsätzlich aktuelle Auflagen zu verwenden, wenn es nicht gerade um eine historische Betrachtung geht. Mehrere Autor\*innen, Erscheinungsorte, Herausgeber\*innen werden durch einen Schrägstrich ("/") abgetrennt. Bei mehr als drei Angaben kann der\*die erstgenannte Autor\*in, Ort bzw. Herausgeber\*in angeführt und der Zusatz "u. a." oder "et al." angefügt werden. Aufsätze werden im Literaturverzeichnis nach Verfasser\*innen, Titel und Fundstelle (Zeitschrift, Jahr, Anfangsseite) zitiert, möglich ist zudem die Zitierung der Endseite, wobei es freigestellt wird, ob Leerzeichen vor und nach dem Halbgeviertstrich eingeführt werden (Bsp.: "612–619" alternativ "612 – 619"). Möglich ist es, insbesondere bei Sammelwerken oder längeren Titeln Abkürzungen für Fußnoten festzulegen.

Die folgenden Beispiele samt den Ausführungen zu den Fußnoten sind als Beispiele zu verstehen. Maßgeblich sind Individualabsprachen mit dem\*der Themensteller\*in oder entsprechende Merkblätter. Auch können fachliche Eigenarten bei der Zitierung eine Abweichung rechtfertigen. **Wichtig ist, dass die Art der Zitierung innerhalb der Studienarbeit einheitlich erfolgt.** 

Beispiele:

- *von Arnauld, Andreas*: Völkerrecht, 4. Aufl., Heidelberg 2019.
- *Bachmann, Gregor*: Zum Entwurf eines Gesetzes zur Modernisierung des Personengesellschaftsrechts, NZG 2020, 612 – 619.
- Bundesministerium des Innern, für Bau und Heimat und Bundesministerium der Justiz und für Verbraucherschutz (Hrsg.): Dritter Periodischer Sicherheitsbericht, 2021, [https://www.bka.de/SharedDocs/Downloads/DE/Publikationen/JahresberichteUndLage](https://www.bka.de/SharedDocs/Downloads/DE/Publikationen/JahresberichteUndLagebilder/PeriodischerSicherheitsbericht/psb03Lang.pdf?__blob=publicationFile&v=10) [bilder/PeriodischerSicherheitsbericht/psb03Lang.pdf?\\_\\_blob=publicationFile&v=10](https://www.bka.de/SharedDocs/Downloads/DE/Publikationen/JahresberichteUndLagebilder/PeriodischerSicherheitsbericht/psb03Lang.pdf?__blob=publicationFile&v=10) (zuletzt abgerufen am 2.12.2023).
- *Claussen, Carsten Peter:* Soll das Feststellungsrecht des Jahresabschlusses bei der GmbH reduziert werden?, in: Festschrift für Johannes Semler zum 70. Geburtstag am 28. April 1993, Unternehmen und Unternehmensführung im Recht, hrsg. v. Marcus Bierich et al., Berlin/New York 1993, S. 97 – 114 (zit. *Claussen* FS Semler).
- *Maurer, Hartmut/Waldhoff, Christian*: Allgemeines Verwaltungsrecht, 20. Aufl., München 2020.
- Münchener Kommentar zum Gesetz betreffend die Gesellschaften mit beschränkter Haftung (GmbHG): Band 1, §§ 1 - 34, hrsg. v. Holger Fleischer und Wulf Goette, 4. Auflage, München 2022.
- *Noack, Ulrich:* Fehlerhafte Beschlüsse in Gesellschaften und Vereinen, Köln et al. 1989 (zit. *Noack*, Fehlerhafte Beschlüsse).
- *Williams, Cynthia A.*: Corporate Compliance with the Law in the Era of Efficiency, 76 North Carolina Law Review 1265 (1998).

Bei Dissertationen im Selbstdruck sind Name, Vorname, Titel der Dissertation, der Zusatz "Jur. Diss.", die Universität und das Promotionsjahr anzugeben.

Beispiel: *Heinzmann, Stefanie*, Die Entwicklung des Friedhofsrechts in Brandenburg seit 1949, Jur. Diss., Universität Potsdam, 2019.

## **e) Abkürzungsverzeichnis**

Bitte benutzen Sie die üblichen Abkürzungen, so wie sie der Duden vorsieht oder sie in einem der gebräuchlichen juristischen Abkürzungsverzeichnisse aufgeführt und erläutert sind (z.B. von Kirchner). In diesem Fall ist ein gesondertes Abkürzungsverzeichnis entbehrlich. Darüber hinaus verwendete Abkürzungen sind in einem Abkürzungsverzeichnis alphabetisch geordnet zu erläutern.

## **4. Erarbeitung des Textes**

Es handelt sich um eine eigenständige wissenschaftliche Leistung ohne Hilfestellung Dritter.

## **5. Zitate**

Jede wörtlich oder dem Sinn nach aus anderen Quellen stammende Textstelle ist mit einer Fußnote zu belegen. Jede wörtlich übernommene Textstelle ist zudem im Text durch Anführungszeichen ("...") als wörtliche Übernahme zu kennzeichnen. Dies sollte nur sparsam und nur dort geschehen, wo es auf den genauen Wortlaut tatsächlich ankommt.

## **6. Fußnoten**

Am Ende einer Fußnote steht ein Punkt. Verfasser\*innen können *kursiv* hervorgehoben werden.

## **a) Monographien**

Monographien werden nur mit dem Nachnamen der Autor\*innen und Randnummer bzw. Seite (Beispiel: *Klöhn*, S. 189 f. alternativ: Klöhn, S. 189 f.) zitiert. Zusätzlich kann auch ein Kurztitel angegeben werden.

Kommt der\*die Autor\*in mit mehreren Werken vor, so bedarf es einer Kurztitelangabe (wenn möglich) sonst des vollen Titels. Beispiel: *Klöhn*, Abfindungsansprüche, S. 101 ff.

Werden mehrere Auflagen eines Werkes in der Arbeit zitiert, so ist bei jedem Zitat die gewählte Auflage anzugeben (Beispiel: *Emmerich*, Kartellrecht, 2. Aufl., S. 90).

Falls bei Lehrbüchern und anderen Werken Randnummern verwendet werden, so ist (ggf. unter Nennung des Gliederungsabschnitts) die Rn. zu zitieren (Beispiel: *Windbichler/Bachmann*, Gesellschaftsrecht, § 22 Rn. 6).

## **b) Kommentare**

Zu wählen ist die gebräuchliche Zitierform. In vielen Kommentaren steht vorn ein Zitiervorschlag (Beispiel: *Mock* in Großkomm AktG § 258 Rn. 12). Dieser kann übernommen werden, sofern der Stil insgesamt einheitlich bleibt. Jedenfalls zu benennen ist der\*die Bearbeiter\*in der zitierten Stelle. Der\*die Bearbeiter\*in kann auch nach der Bezeichnung des Kommentars erfolgen (Großkomm-AktG/*Mock* § 258 Rn. 12).

Beispiele für verschiedene Varianten (weitere sind denkbar):

- Noack/Servatius/Haas/*Noack*, GmbHG § 47 Rn. 93
- *Noack* in Noack/Servatius/Haas-GmbHG § 47 Rn. 93
- *Noack* in Noack/Servatius/Haas, GmbHG § 47 Rn. 93
- *Noack* in Noack/Servatius/Haas, § 47 Rn. 93
- NHS/*Noack*, GmbHG § 47 Rn. 93 (Hinweis: Im Literaturverzeichnis sollte bei dieser Variante ein Hinweis auf die Zitierung als "NHS" erfolgen).

## **c) Aufsätze, Beiträge in Festschriften, Beiträge in Sammelbänden**

Aufsätze und Beiträge in Festschriften bzw. Sammelbänden werden nur mit Verfasser\*in und Fundstelle zitiert. Dabei werden der Anfang des Beitrags sowie die genaue Fundstelle benannt. Bei Beiträgen in Sammelbänden werden zudem Herausgeber\*innen genannt und i.d.R. ein Kurztitel vergeben.

#### Beispiele:

*Schirmer* NJW 2023, 113, 115. Alternativ: *Schirmer*, NJW 2023, 113 (115).

*Grundmann* FS Windbichler, 67, 71 ff. Alternativ: *Grundmann* in: FS Windbichler, S. 67, 71 ff.

*Franzki* in Buckel/Christensen/Fischer-Lescano, Neue Theorien, 67, 68 f.

## **d) Gerichtsentscheidungen**

Gerichtsentscheidungen werden i.d.R. mit Gericht und Fundstelle zitiert, bei unveröffentlichten oder nur über Online-Datenbanken zugänglichen Entscheidungen mit Gericht, Datum und Aktenzeichen. Falls für die Entscheidung ein Name vergeben wurde, ist dieser ebenfalls mit anzugeben. Ist eine zitierte höchstrichterliche Entscheidung in die amtliche Entscheidungssammlung (BGHZ, BGHSt etc.) aufgenommen worden, sollte sie entsprechend zitiert werden. Ein Parallelzitat aus einer Zeitschrift (= NJW 1984, 1354) ist möglich, aber nicht erforderlich.

Beispiele: BGHZ 146, 341, 342 – ARGE Weißes Ross. BGH NJW 2022, 3290, 3292. AG Spandau, Urt. v. 12.9.2006 – 3a C 342/05. EuGH v. 16.7.2020 – C-311/18, ECLI:EU:C:2020:559, Rn. 80 – Schrems II.

## **e) Informationen aus dem Internet**

Die Zitierweise erfolgt unter Angabe von Autor\*in, Titel, URL (Internetadresse), Datum des letzten Abrufes.

Beispiel: *Schirmer*, Das Recht ist politisch, https://verfassungsblog.de/das-private-istpolitisch/ (zuletzt abgerufen am 2.12.2023).

## **f) Zeitungsartikel o.ä.**

Zeitungsartikel werden nach Möglichkeit anhand der Printveröffentlichung zitiert, wenn möglich unter Nennung von Autor\*in, Titel und Fundstelle.

Beispiel: *Schulte*, Neue Zitierrichtlinien, Süddeutsche Zeitung v. 18.3.2015, S. 5.

## **7. Weiterführende Literatur**

Hinweis: Es gelten bei Abweichungen nachstehender Literatur vorrangig die Vorgaben der Themensteller\*innen, die Prüfungsordnungen und die oben genannten Hinweise.

- Möllers, Thomas M. J., Juristische Arbeitstechnik und wissenschaftliches Arbeiten: Klausur, Hausarbeit, Seminararbeit, Studienarbeit, Staatsexamen, Dissertation, 10. Auflage, München 2021.
- Putzke, Holm, Juristische Arbeiten erfolgreich schreiben: Klausuren, Seminare, Bachelorund Masterarbeiten, 7. Auflage, München 2021.
- Schimmel, Roland, Juristische Klausuren und Hausarbeiten richtig formulieren, 15. Auflage, München 2022.

#### **8. Schlussversicherung**

Der Arbeit ist eine Schlussversicherung auf einem gesonderten Blatt beizufügen. Sie ist wie folgt abzufassen:

Hiermit versichere ich, dass ich die Arbeit ohne fremde Hilfe und nur mit den von mir angegebenen Hilfsmitteln angefertigt habe. Sämtliche Quellen, einschließlich angegebenen Hilfsmitteln angefertigt habe. Sämtliche Quellen, einschließlich Internetquellen, die unverändert oder abgewandelt wiedergegeben werden, sind als solche kenntlich gemacht. Mir ist bewusst, dass KI-generierte Texte verboten sind. Zulässig ist die Verwendung von KI-gestützten Programmen zur Rechtschreib, Grammatik- und Zeichensetzungskontrolle. Die Übersetzung von fremdsprachigen Texten mittels KIgestützter Software ist zulässig, muss jedoch als Anhang zur Schlussversicherung angegeben werden. Als fremdsprachig gilt jede Sprache, die nicht der Sprache entspricht, in der die Arbeit verfasst ist. Mir ist bekannt, dass bei Verstößen gegen diese Grundsätze ein Verfahren wegen Täuschungsversuchs bzw. Täuschung eingeleitet wird.

Datum / Unterschrift

Die Konsequenzen eines Täuschungsversuches sind in § 111 ZSP-HU geregelt.

## **II. Abgabe / Verzögerung der Abgabe durch Krankheit**

## **1. Abgabe**

Die Arbeiten sind **abgeheftet** – **nicht gebunden!** – einzureichen. Nutzen Sie am besten einfache Schnellhefter. Es muss dem Prüfungsbüro sowohl unproblematisch möglich sein, der Arbeit ein Deckblatt hinzuzufügen, als auch die Arbeit zu kopieren. Sofern bei der Themenvergabe nichts anderes vereinbart wurde, ist nur **ein Exemplar** der Arbeit abzugeben. Auf Wunsch der Lehrenden ist die Arbeit auch in elektronischer Form (z.B. Zusendung per E-Mail **an den\*die Themensteller\*in**, per USB-Stick) in einem gängigen Dateiformat (kein PDF!) zur Verfügung zu stellen. Bitte beschriften Sie ggf. den USB-Stick mit Ihrem Namen und kleben sie diesen in Ihre Studienarbeit ein.

Die Abgabe der Studienarbeiten erfolgt ausschließlich per Post an folgende Adresse:

Humboldt-Universität zu Berlin Juristische Fakultät Prüfungsbüro 10099 Berlin

Die Arbeiten müssen den lesbaren (!) Poststempel (spätestens) des Abgabetermins tragen.

**ACHTUNG:** Internetmarken werden komplett digital entwertet und nicht gestempelt, daher keinesfalls verwenden.

In Zweifelsfällen (z.B. Unlesbarkeit oder falsches Datum des Poststempels) ist der Nachweis der rechtzeitigen Ablieferung von Ihnen zu erbringen. Die Zusendung per Einschreiben von einer Postfiliale wird zu Nachweiszwecken daher dringend empfohlen.

**ACHTUNG:** Der Nachtbriefkasten der Humboldt-Universität in der Ziegelstraße kann **nicht** genutzt werden, da er nur für Bewerbungsverfahren vorgesehen ist und somit lediglich am Ende der Bewerbungsfristen entsprechend geleert wird!

Wird die Studienarbeit nicht oder nicht fristgerecht abgegeben, so zieht dies eine Bewertung mit "ungenügend" (0 Punkte) nach sich.

#### **2. Verzögerung der Abgabe durch Krankheit / sonstige Verhinderung**

Sofern Sie aus Krankheitsgründen vorübergehend an der Bearbeitung Ihres Themas gehindert sind, informieren Sie bitte **unverzüglich** das Prüfungsbüro per E-Mail oder telefonisch (*= Anzeige des Verhinderungsgrundes)*. Außerdem ist ein ärztliches Attest einzureichen *(= Nachweis des Verhinderungsgrundes)*. Sie haben die Möglichkeit, einen **Antrag auf Schreibzeitverlängerung** im Prüfungsbüro einzureichen.

Bei länger andauernder Erkrankung gewährt der Prüfungsausschuss keine Schreibzeitverlängerung, sondern den **Rücktritt** von der Arbeit. In diesem Fall muss die Studienarbeit in der nächsten vorlesungsfreien Zeit zu einem neuen Thema geschrieben werden.

Der Prüfungsausschuss entscheidet sowohl über die Prüfungsunfähigkeit als auch über den Umfang der Schreibzeitverlängerung bzw. den Rücktritt. Grundlage der Entscheidung über die Prüfungsunfähigkeit ist das ärztliche Attest. Es muss die **Darstellung des Krankheitsbildes oder die Beschreibung der krankheitsbedingten Einschränkungen und/oder Beschwerden** enthalten, aus denen der Prüfungsausschuss nachvollziehbar auf eine erhebliche Beeinträchtigung schließen kann. Bitte beachten Sie, dass rückwirkend ausgestellte Atteste nicht anerkennungsfähig sind, sondern das Ausstellungsdatum des Attestes als Beginn einer Erkrankung herangezogen wird.

Am einfachsten ist es für Sie und Ihre\*n Arzt\*Ärztin, wenn Sie den Vordruck von unserer Internetseite ausdrucken und ausfüllen lassen.

https://www.rewi.hu-berlin.de/de/sp/2015/pruefungen/ruecktritt

Sollten andere Verhinderungsgründe vorliegen, so ist ein formloser Antrag unter Beifügung entsprechender Nachweise im Prüfungsbüro **unverzüglich** einzureichen. Sobald der Prüfungsausschuss eine Entscheidung getroffen hat, werden Sie benachrichtigt.

Bitte beachten Sie, dass bei Verzögerung der Abgabe wegen Zerstörung der Festplatte des Computers oder sonstigen Verlusts von Daten bzw. Defekten des Druckers keine Schreibzeitverlängerung gewährt wird! Es wird deshalb dringend empfohlen, Sicherheitskopien zu erstellen und die Arbeit vorab auszudrucken.